### Perl-Praxis

### **Objektorientiertes Programmieren**

Jörn Clausen joern@TechFak.Uni-Bielefeld.DE

# **Ubersicht ¨**

- Objektorientierung in Perl
- Klassen, Objekte, Methoden
- Attribute

• Datenkapselung / *information hiding*

- Datenkapselung / *information hiding*
- *name clashes*

- Datenkapselung / *information hiding*
- *name clashes*
- exportierte Namen:

```
use Matrix; use Music;
@flipped = transpose(@matrix);
@higher = transpose(8, @song);
```
- Datenkapselung / *information hiding*
- *name clashes*
- exportierte Namen:

use Matrix; use Music; @flipped = transpose(@matrix);  $@higher = transpose(8, @song);$ 

• explizite Modul-Namen:

```
@flipped = Matrix::transpose(@matrix);
@higher = Music::transpose(8, @song);
```
- Datenkapselung / *information hiding*
- *name clashes*
- exportierte Namen:

use Matrix; use Music; @flipped = transpose(@matrix);  $@higher = transpose(8, @song);$ 

• explizite Modul-Namen:

@flipped = Matrix::transpose(@matrix);  $@higher = Music::transpose(8, @song);$ 

• objekt-orientiert:

\$flipped = \$matrix->transpose;  $$higher$  =  $$song-&transpose(8);$ 

### **OO in Perl**

- nachträgliche Erweiterung (ähnlich  $C/C++$ )
- Erweiterung vorhandener Konstrukte:

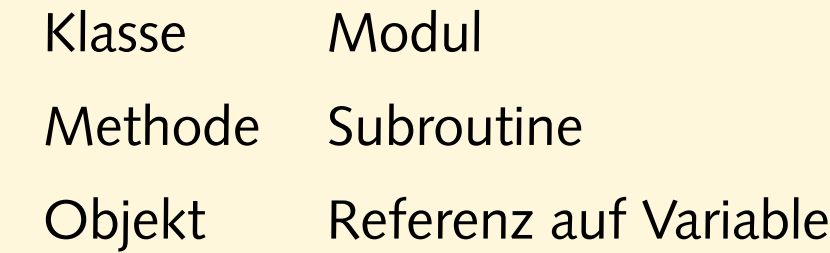

- Objekt "weiß", zu welchem Modul es gehört
- OO in Perl weniger strikt als anderen Sprachen (C++, Java)

### **Konstruktoren**

- Konstruktor kann beliebigen Namen haben
- Klasse kann mehrere Konstruktoren haben

```
package Shouter;
$VERSION='1.0';
sub new {
  my $obj;
  bless(\$obj);
  return(\$obj);
}
```
• Instanziierung:

```
use Shouter;
$speaker = Shouter->new;
```
## **Aufgaben**

• Erhält der Konstruktor new irgendwelche Parameter? Wenn ja: Welche Daten werden übergeben?

## **Konstruktoren, cont.**

#### • typisches Idiom:

```
sub new {
 my ($class) = @_{i};
 my $obj;
 bless(\$obj, $class);
  return(\$obj);
}
```
- für Vererbung wichtig
- alternative Syntax für Methodenaufruf:

```
$speedker = new Shorter;
```
### **parametrisierte Konstruktoren**

• Parameter bei der Instanziierung übergeben:

```
$lucy = Shouter->new('Lucy');
$sgt = Shouter->new('Sgt. Hartman');
```
• " normale" Parameterubergabe (nach dem Klassennamen): ¨

```
sub new {
  my (Sclass, \; \text{Same}) = \; \textcircled{} \; ;my $obj = $name;return(bless(\$obj, $class));
}
```
- referenzierte Variable \$0bj bisher unbenutzt
- jetzt Container für Attribut " Name" des Objekts

## **Methoden**

• Methoden verwenden:

```
$lucy->hello;
$sgt->hello;
```
• Methode definieren:

```
sub hello {
 my ($self) = @\_;print "$$self says hello\n";
}
```
- \$self ist das Objekt selbst
- -> übergibt " Ding" links von sich als erstes Argument

## **parametrisierte Methoden**

#### • Paramter an Methode übergeben:

```
$lucy->say('you stupid beagle');
$sgt->say('move it, private pyle!');
```
• Definition:

```
sub say {
  my ($self, $text) = @_{i};
 print "$$self says: ", uc($text), "\n";
}
```
### **Destruktoren**

- implizite Destruktion bei verlassen des Scopes
- automatische *garbage collection*
- Zerstörung erzwingen:

```
undef($lucy);
```
• eigener Destruktor aber möglich:

```
sub DESTROY {
 my ($self) = @;
 print "$$self says good bye\n";
}
```
• Datei schließen, Verbindung zu Datenbank abbauen, . . .

## **Aufgaben**

• Protokolliere in der Klasse Shouter, wieviele Objekte gerade instanziiert sind. Über die Klassenmethode count soll diese Zahl ermittelt werden können.

### **Attribute**

- einzelnes Attribut in Objekt-Variable ablegen
- mehrere Attribute: Hash-Referenz als Objekt

```
$juser = Student->new('Joe User', 'juser', '12345', 'NWI');
```
• Konstruktor:

```
sub new {
 my ($class, $name, $account, $matnum, $subject) = @_;
 my $student = { name} => $name,
                  account => $account,
                  matnum => $matnum,
                  subject => $subject };
 return(bless($student, $class));
}
```
• beachte: \$student ist bereits Referenz

## **Zugriff auf Attribute**

• unschön, häßlich, gefährlich, ..., falsch:

```
$juser = Student->new('Joe User', 'juser', '12345', 'NWI');
$subject = $juser->{subject};
$juser->{subject} = 'MGS';
```
- -> kein Methodenaufruf sondern Hash-Zugriff
- Verletzung des Prinzips der Datenkapselung

## **Zugriff auf Attribute**

• unschön, häßlich, gefährlich, ..., falsch:

```
$juser = Student->new('Joe User', 'juser', '12345', 'NWI');
$subject = $juser->{subject};$juser->$subject} = 'MGS';
```
- -> kein Methodenaufruf sondern Hash-Zugriff
- Verletzung des Prinzips der Datenkapselung
- perlmodlib(1):

**Perl doesn't have an infatuation with enforced privacy. It would prefer that you stayed out of its living room because you weren't invited, not because it has a shotgun.**

## **korrekter Zugriff auf Attribute**

#### • über Methoden:

```
sub getsubject {
 my ($self) = @;
 return($self->{subject});
}
sub setsubject {
 my ($self, $newsubject) = @_;
  $self->$subject} = $newsubject;}
```
#### • Aufruf:

```
$subject = $juser->getsubject;
$juser->setsubject('MGS');
```
## **getter-setter-Methoden**

• Zusammenfassung von get... und set...:

```
sub subject {
 my ($self, $newsubject) = @_;
  $self->{subject} = $newsubject if defined($newsubject);
 return($self->{subject});
}
```
• Aufruf:

```
$subject = $juser->subject;$juser->subject('MGS');
```
• Rückgabe des gesetzten Attributs zur Kontrolle

```
$newsubject = $juser->subject('MGS');
```
## **Aufgaben**

• Eine komplexe Zahl  $z \in \mathbb{C}$  läßt sich als Paar  $(\alpha, \beta)$  von zwei reellen Zahlen  $\alpha, \beta \in \mathbb{R}$  darstellen. Die Länge einer komplexen Zahl ist definiert als

$$
|z| = \sqrt{\alpha^2 + \beta^2}
$$

Implementiere eine Klasse CP, um komplexe Zahlen zu verarbeiten. Definieren die folgenden Methoden:

 $$z = CP->new(3,4); # 3+4i$ \$re = \$z->Re; # realer Anteil, 3 \$im = \$z->Im; # imaginaerer Anteil, 4  $$len = $z->length;$  # Laenge, 5

## **Aufgaben, cont.**

• Addition und Multiplikation von komplexen Zahlen sind folgendermaßen definiert:

> $(\alpha_1, \beta_1) + (\alpha_2, \beta_2) = (\alpha_1 + \alpha_2, \beta_1 + \beta_2)$  $(\alpha_1,\beta_1)\cdot(\alpha_2,\beta_2) = (\alpha_1\alpha_2-\beta_1\beta_2,\alpha_1\beta_2+\alpha_2\beta_1)$

Implementiere entsprechende Methoden:

$$
s = sz->add(sy);\nsp = sz->mul(sy);\nsv = s-s->add(sp)->mul(sz);
$$

Beachte, daß sowohl der übergebene Paramter  $\frac{1}{2}$ y als auch die Rückgabewerte \$s bzw. \$p Objekte vom Typ CP sind.

## **Projekt**

• Implementiere eine einfache Stundenplanverwaltung mit den beiden Klassen Student und Course. Die folgenden Attribute sollen verwaltet werden:

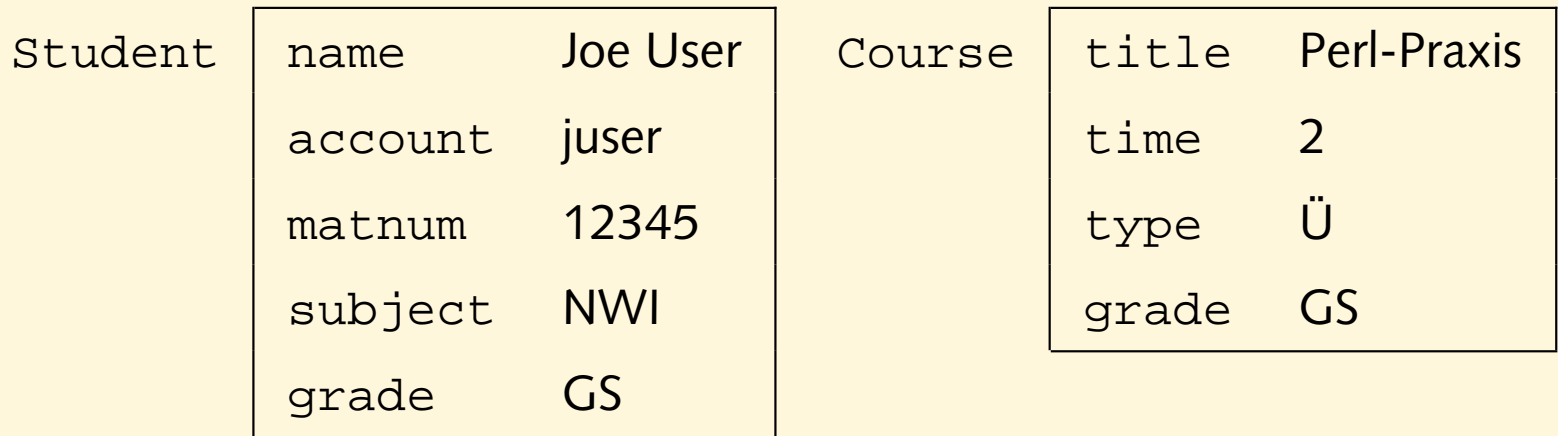

## **Projekt, cont.**

• Die folgenden Methoden sollen implementiert werden:

```
$juser = Student->new('Joe User', 'juser', 12345,
                      'NWI', 'GS');
$perl = Course->new('Perl-Praxis', 2, 'Ü', 'GS');
```
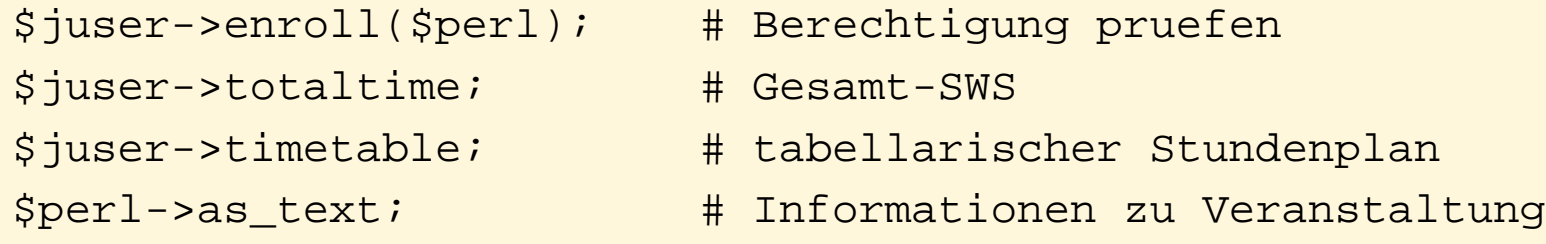

```
foreach $course ($juser->courses) {
 print $course->as_text;
}
```